## Resources for your Teacher Toolbox

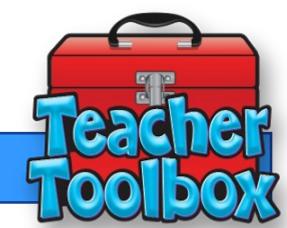

Week 1: 10/14-10/18

### **This Weeks Feature:** Aware SubCluster Intervention Report

In aware this report allows you to take a unit test and break it into subclusters or topics. You are able to set your own threshold of what percent you would like to see your students being successful on a particular topic. Once you have filled in the required information the report generates a list of students who got the concepts and who is not there yet. This report is great to use as a quick guidance for interventions.

### **How to Access the Report**

ON the Analyze Main Page, scroll down until you see the word Reports

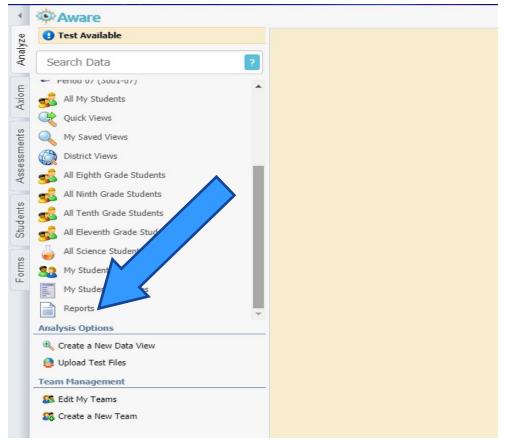

#### On the reports page you want to click on the SubCluster Intervention Report

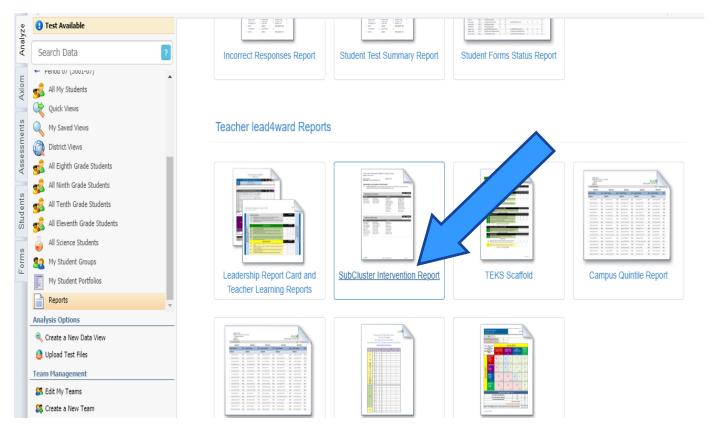

Enter you testing information and the thresholds cut score for you Got it and Not Yet categories.

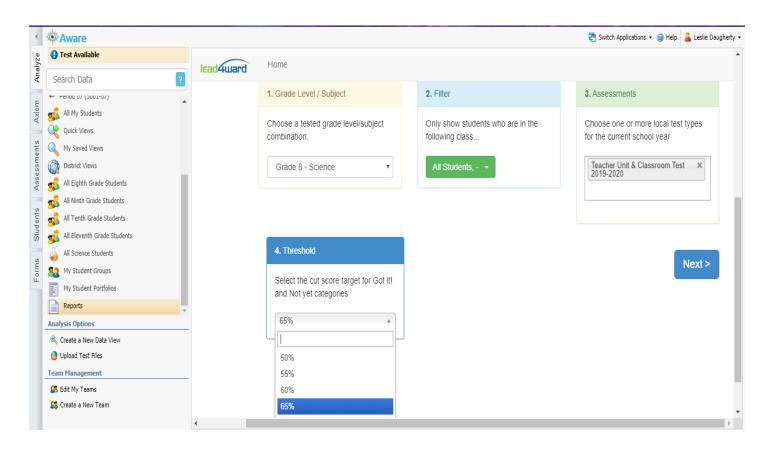

# **SubCluster Intervention Report**

10/14/2019 Eduphoria! Aware

Subcluster Intervention Report: Grade 8 Science

Teacher: Leslie Daugherty for All Students

Date: 10/14/2019

Assesments: Science Grade 8 CBA 1 Unit 1 8.5abc

Threshold: 65%

#### >> Properties of Atoms

8.5 Matter and energy. The student knows that matter is composed of atoms and has chemical and physical properties.

| Structure of Atoms                                  |                                      |                                    |                       | Unit Overall% |
|-----------------------------------------------------|--------------------------------------|------------------------------------|-----------------------|---------------|
| Got It!                                             |                                      | Not Yet                            |                       |               |
| Bo<br>Co<br>Fo<br>G<br>G<br>H<br>M<br>M<br>Ro<br>St | B<br>G<br>G<br>G<br>H<br>N<br>R<br>S | A<br>D<br>G<br>J:<br>M<br>Si<br>Ti | A<br>E<br>G<br>L<br>P |               |
| Periodic Table                                      |                                      |                                    |                       | Unit Overall% |
| remount more                                        |                                      |                                    |                       | 62            |

| Periodic Table |        |          |         |  | Overall% |  |
|----------------|--------|----------|---------|--|----------|--|
| Periodic radie |        |          |         |  |          |  |
| Got It!        |        |          | Not Yet |  |          |  |
| B<br>G         | F      | A<br>Be  | A       |  |          |  |
| G              | G      | D        |         |  |          |  |
| G<br>H         | h      | Ei<br>G  | G<br>N  |  |          |  |
| L<br>N         | N<br>N | Pr<br>Se | S       |  |          |  |
| R              | R      | To       |         |  |          |  |
| _              | 3      |          |         |  |          |  |

<sup>&</sup>gt;> TEKS clusters typically requiring additional time and focus in the curriculum